## *100.3 On-Cycle Payroll* 100.3.1 Create, Load, and Manage Paysheets

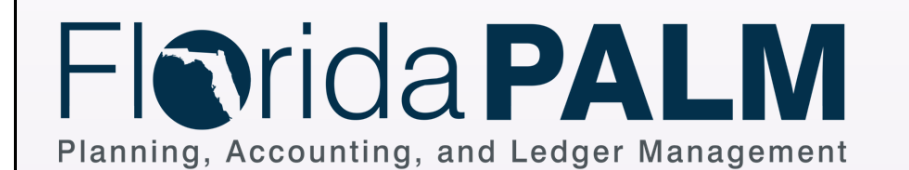

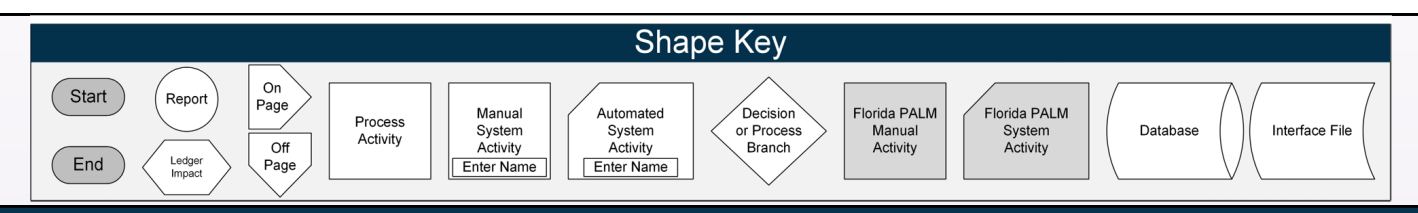

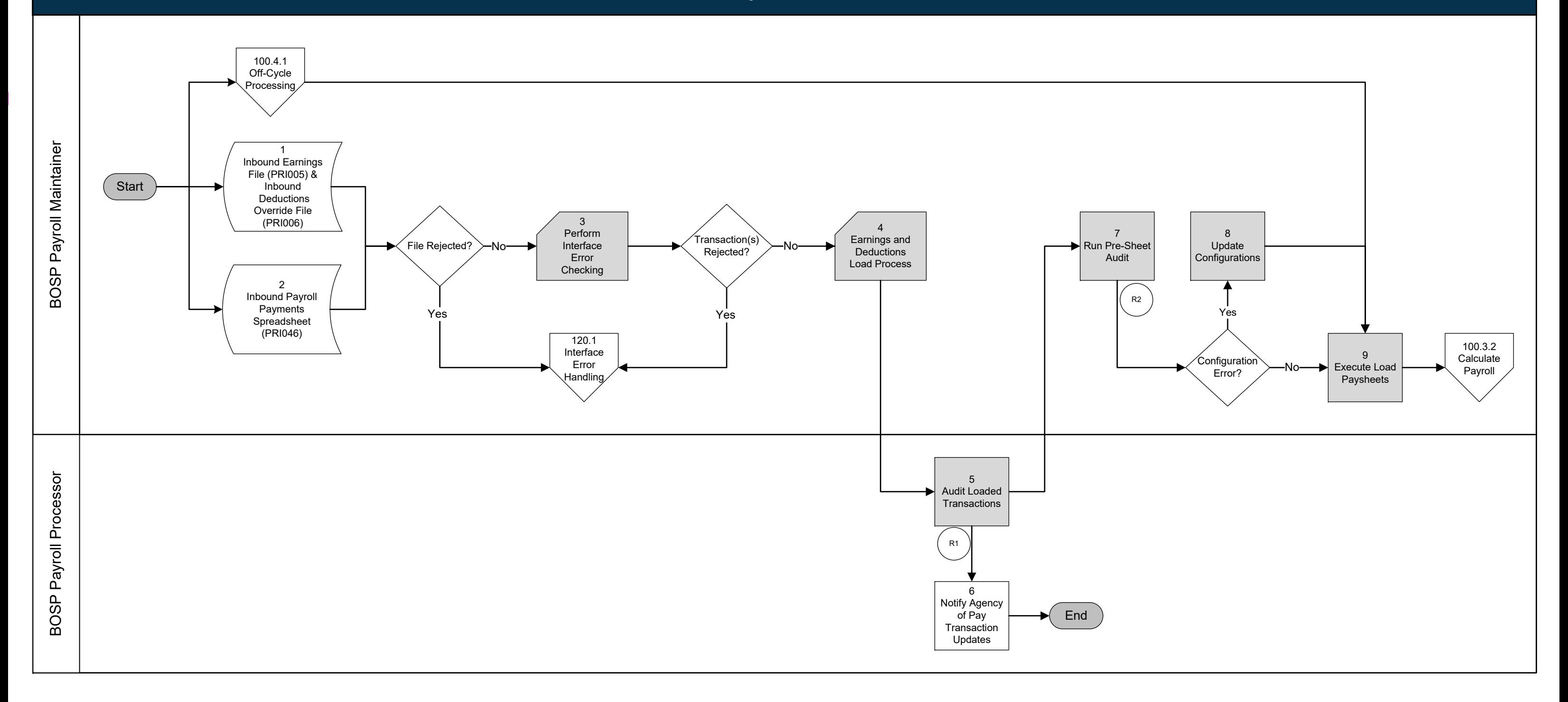

## *100.3 On-Cycle Payroll* 100.3.2 Calculate Payroll

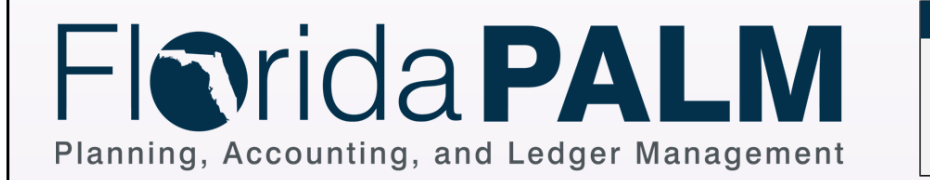

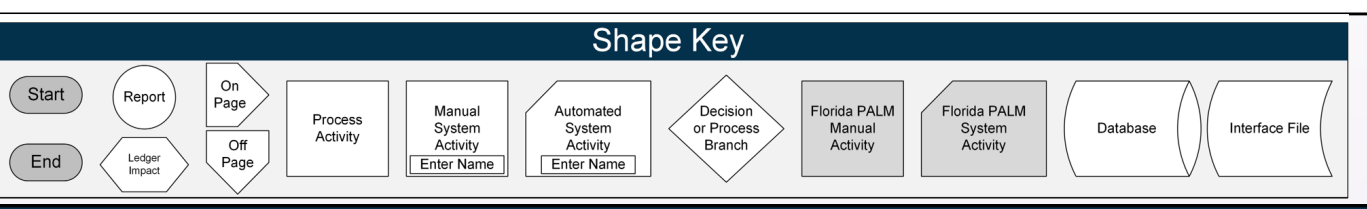

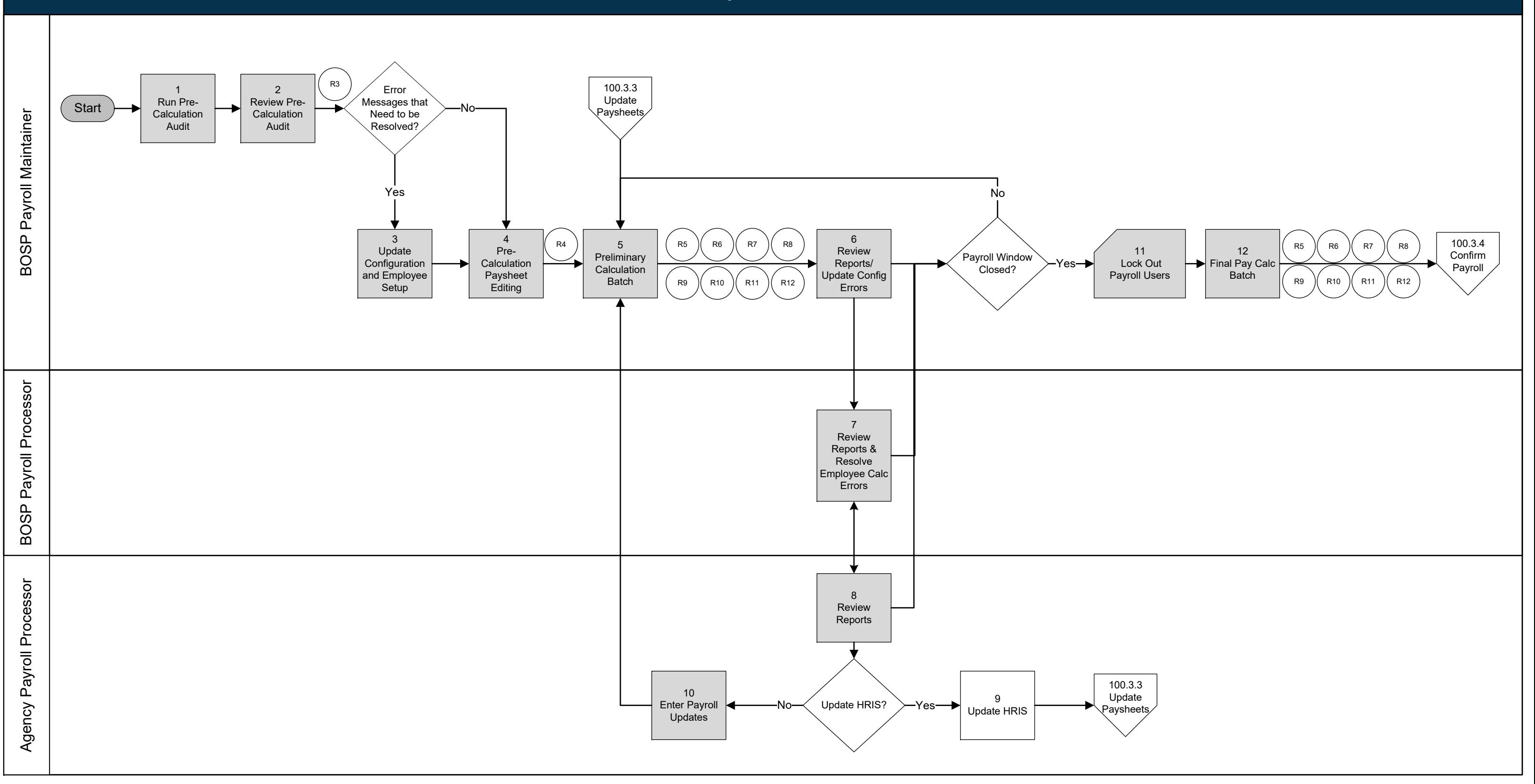

#### *100.3 On-Cycle Payroll* 100.3.3 Update Paysheets

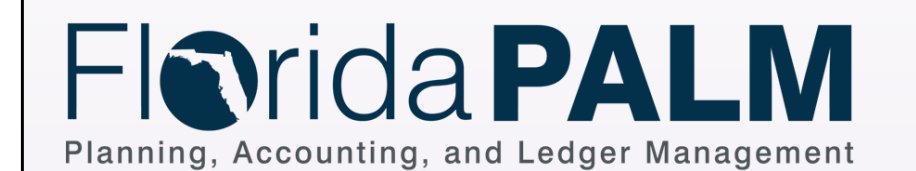

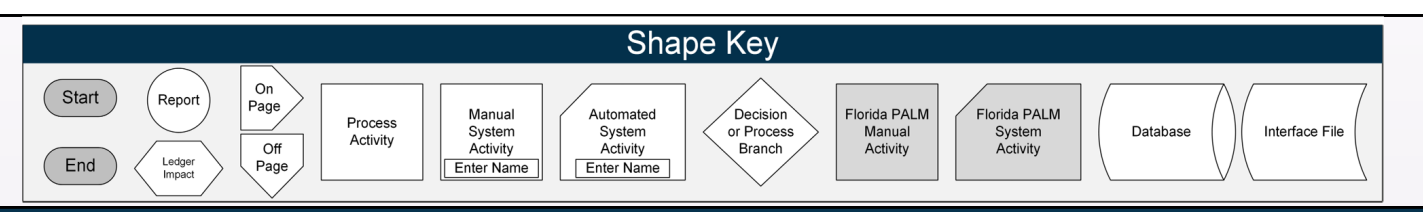

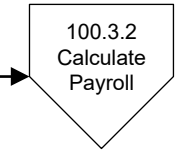

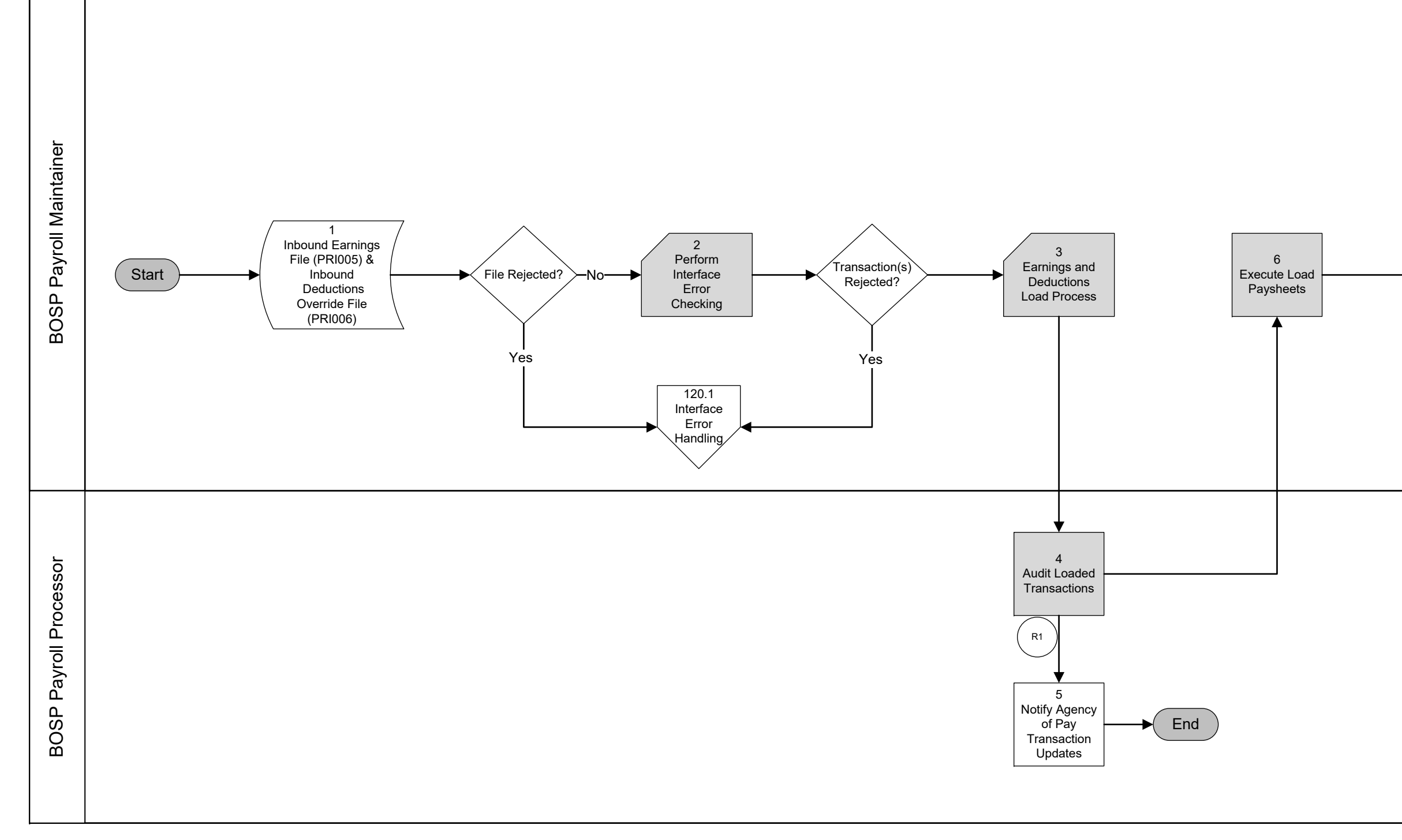

## *100.3 On-Cycle Payroll* 100.3.4 Confirm Payroll

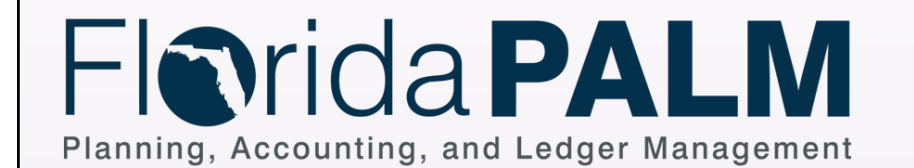

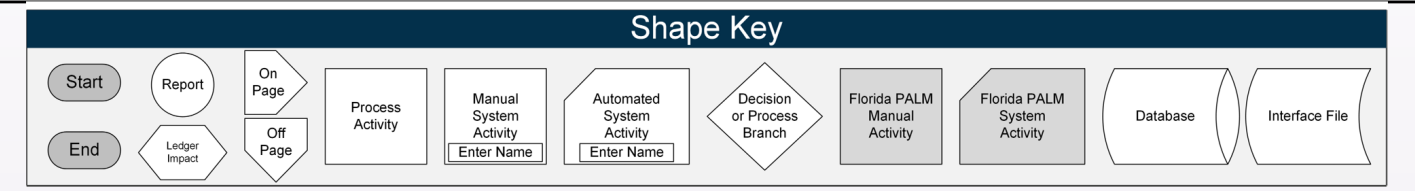

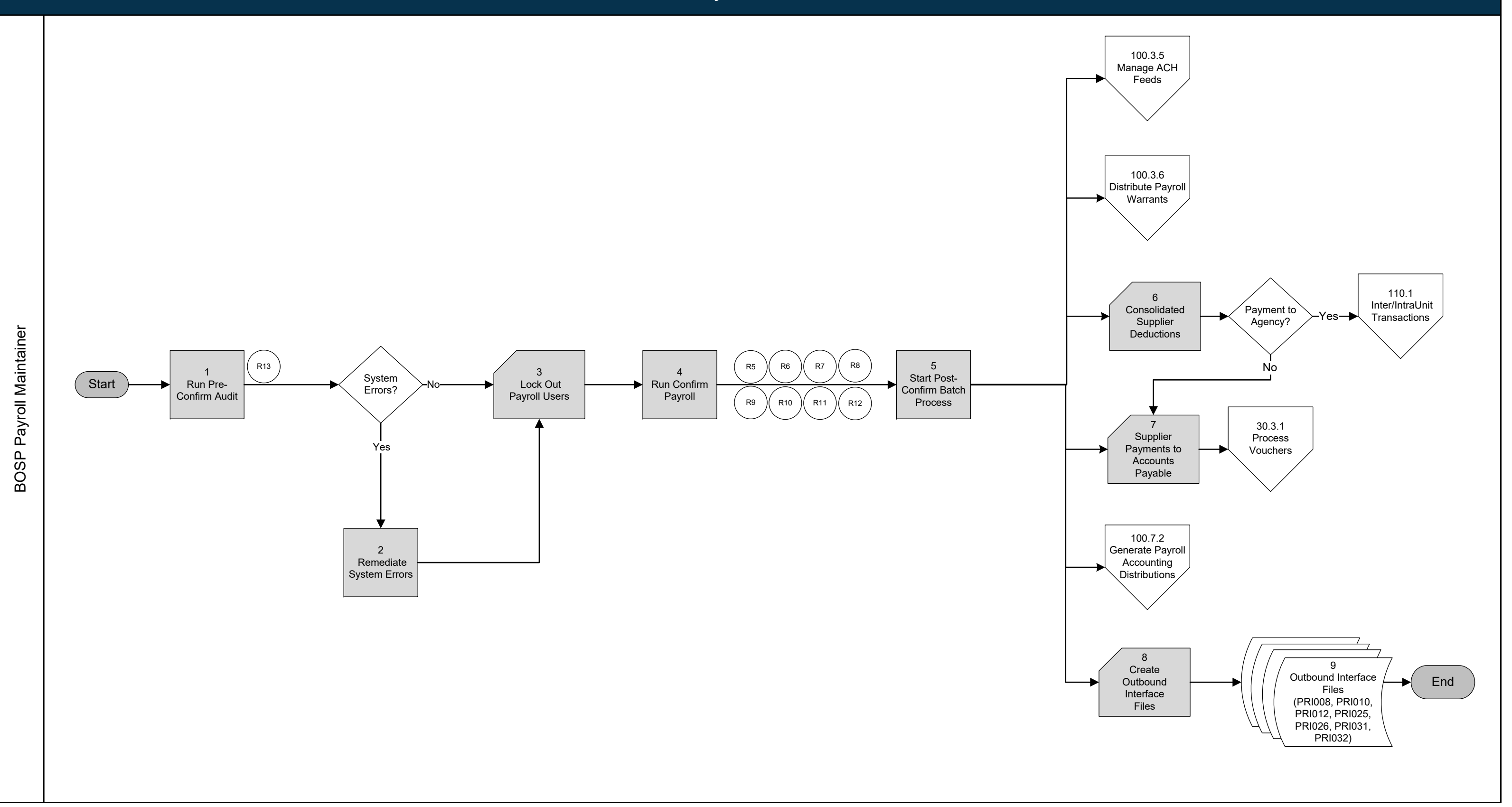

# *100.3 On-Cycle Payroll* 100.3.5 Manage ACH Feeds

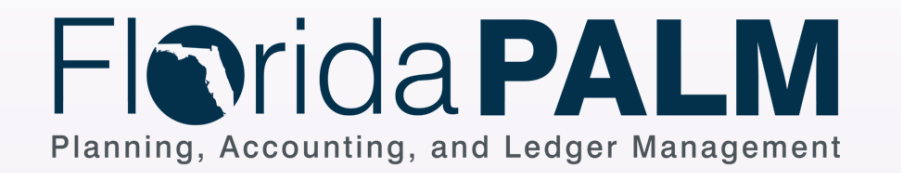

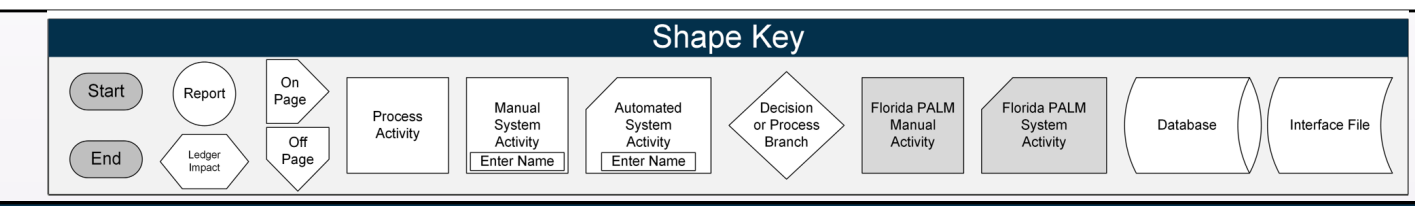

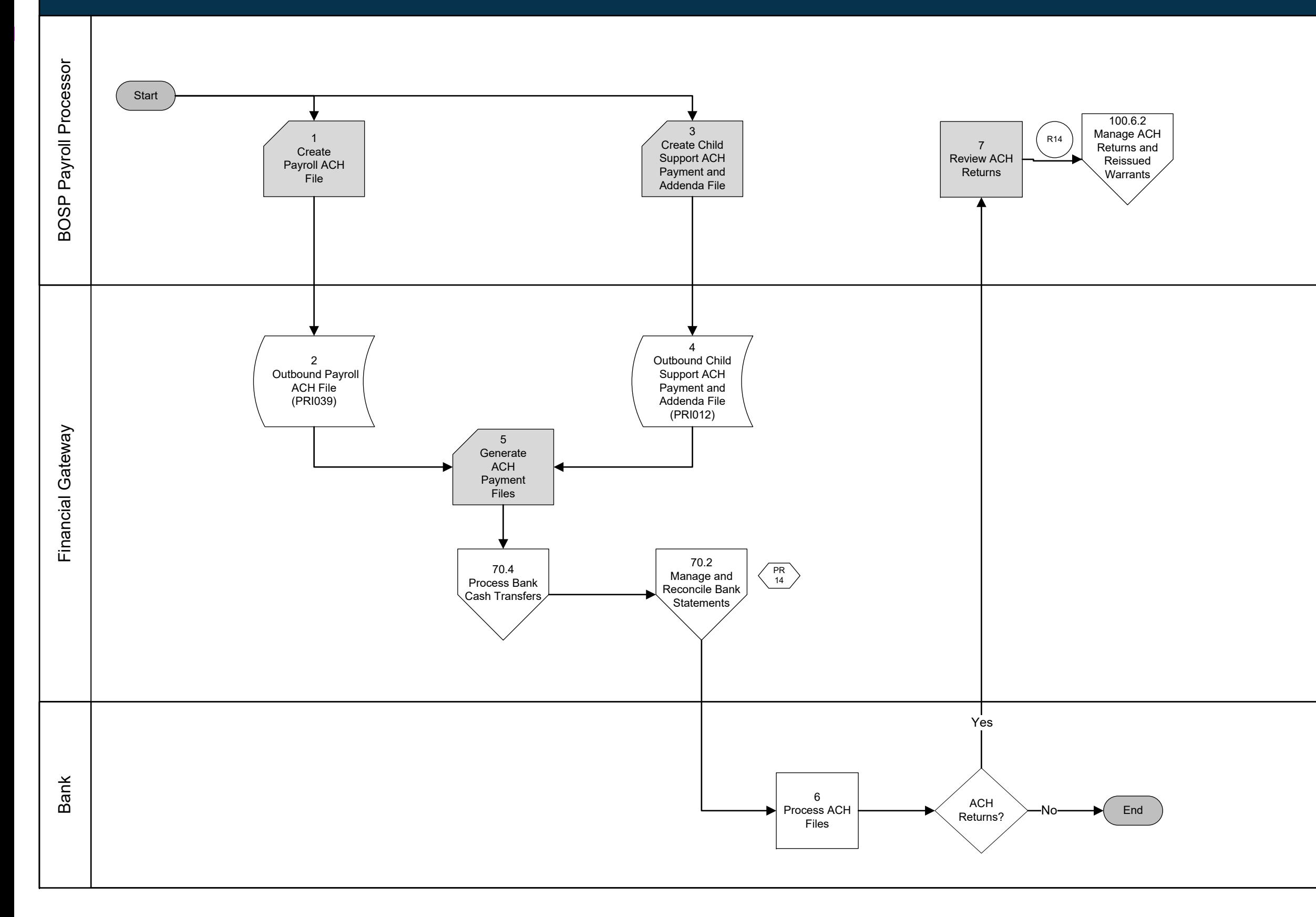

#### *100.3 On-Cycle Payroll* 100.3.6 Distribute Payroll Warrants

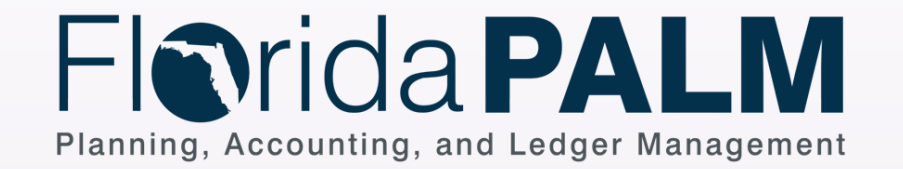

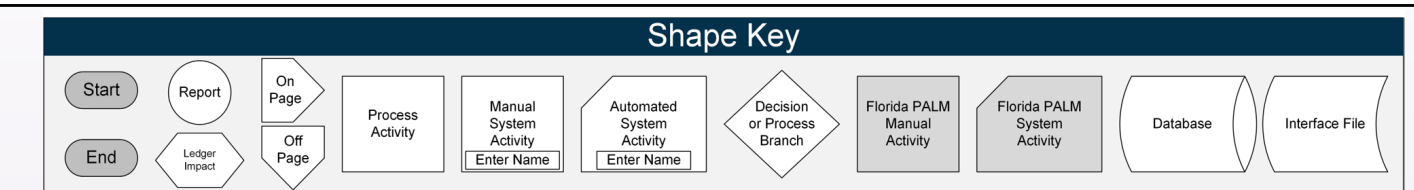

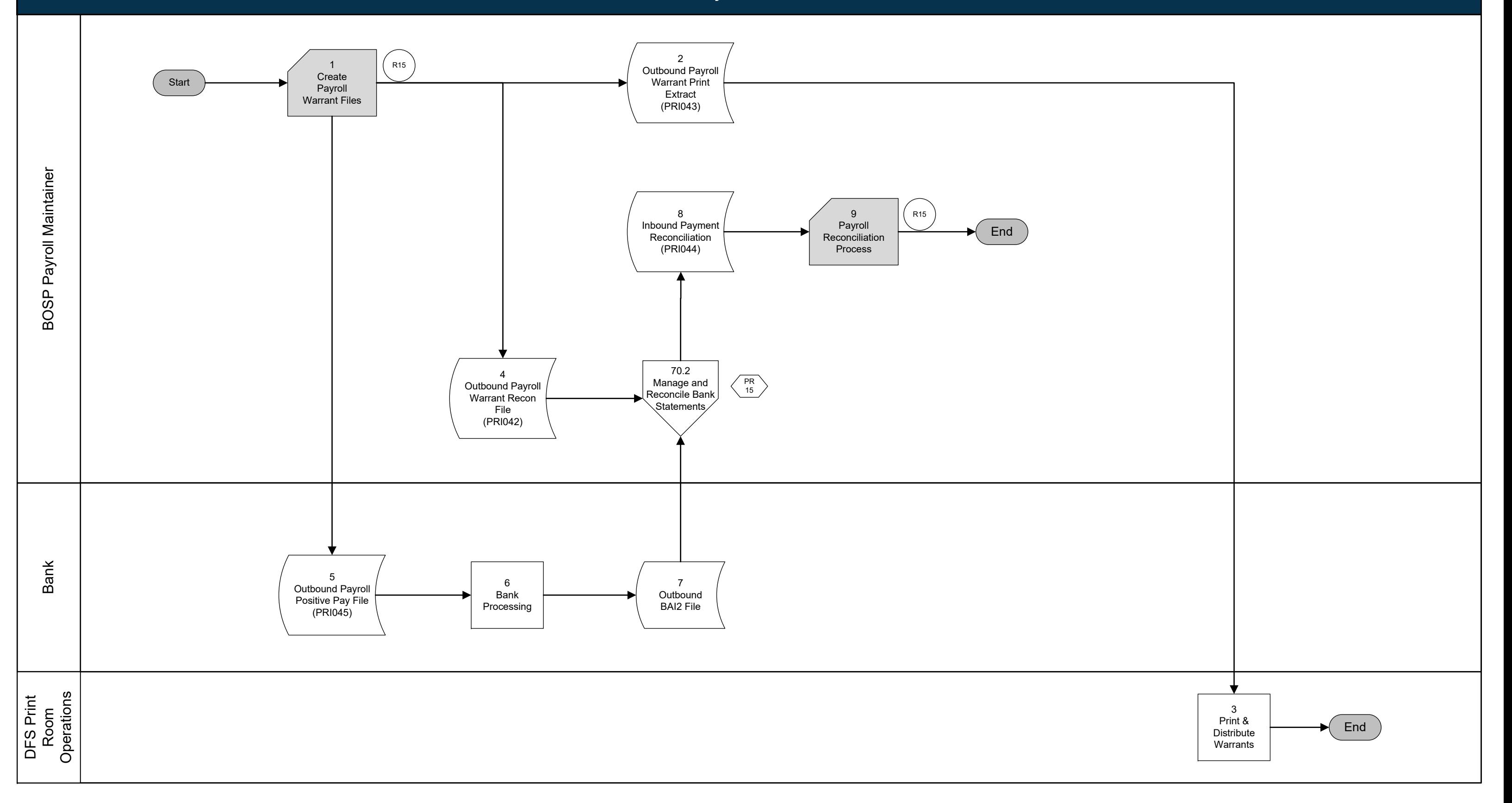